# **IEEE 802.11 Wireless LANs Part I: Basics**

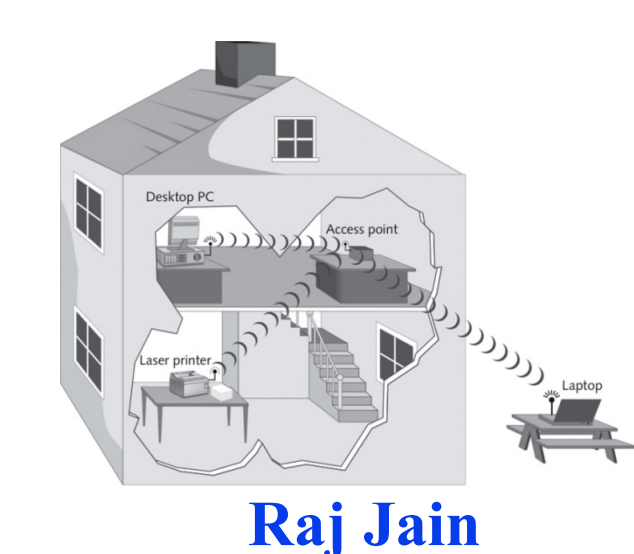

Washington University in St. Louis [http://www.cse.wustl.edu/~jain/cse574-22/](http://www.cse.wustl.edu/%7Ejain/cse574-20/) ©2022 Raj Jain Professor of Computer Science and Engineering Washington University in Saint Louis Saint Louis, MO 63130 Jain@cse.wustl.edu Audio/Video recordings of this class lecture are available at: [http://www.cse.wustl.edu/~jain/cse574-22/](http://www.cse.wustl.edu/%7Ejain/cse574-22/)

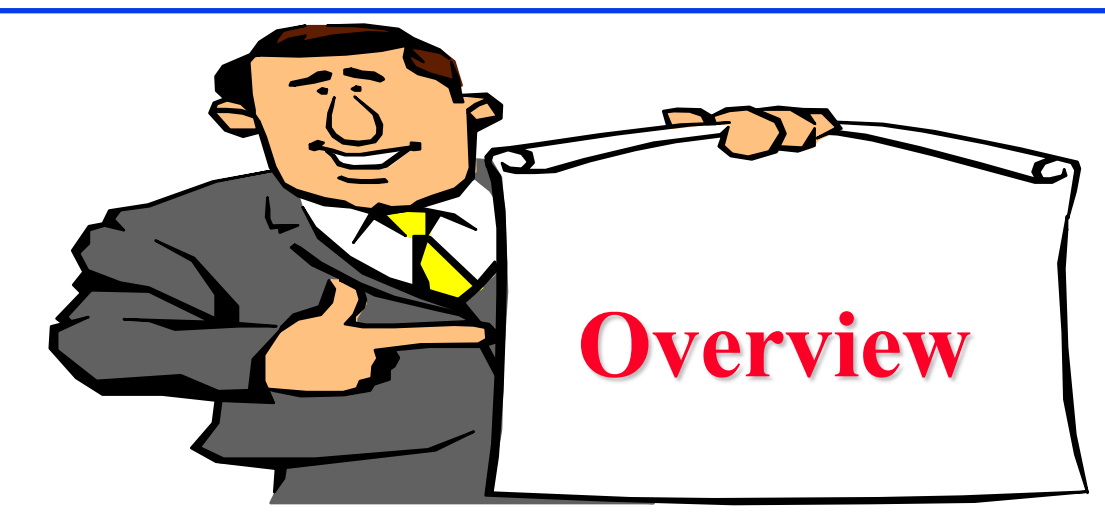

- 1. IEEE 802.11 Features
- 2. IEEE 802.11 Physical Layers
- 3. IEEE 802.11 MAC
- 4. IEEE 802.11 Architecture
- 5. Frame Format
- 6. Power Management

**Note**: This is 1st of 2 lectures on Wi-Fi. The 2nd lecture covers recent developments such as high-throughput Wi-Fi, white spaces, etc.

Washington University in St. Louis [http://www.cse.wustl.edu/~jain/cse574-22/](http://www.cse.wustl.edu/%7Ejain/cse574-20/) ©2022 Raj Jain

## **IEEE 802.11 vs. Wi-Fi**

- **□** IEEE 802.11 is a standard
- $\Box$  Wi-Fi = "Wireless Fidelity" is a trademark
- $\Box$  Fidelity = Compatibility between wireless equipment from different manufacturers
- $\Box$  Wi-Fi Alliance is a non-profit organization that does the compatibility testing (WiFi.org)
- **□** 802.11 has many options and it is possible for two equipment based on 802.11 to be incompatible.
- **□** All equipment with "Wi-Fi" logo have selected options such that they will interoperate.

# **IEEE Standards Numbering System**

- □ IEEE 802.\* and IEEE 802.1\* standards (e.g., IEEE 802.1Q-2011) apply to all IEEE 802 technologies:
	- $\geq$  IEEE 802.3 Ethernet
	- $\geq$  IEEE 802.11 Wi-Fi
	- $\geq$  IEEE 802.16 WiMAX

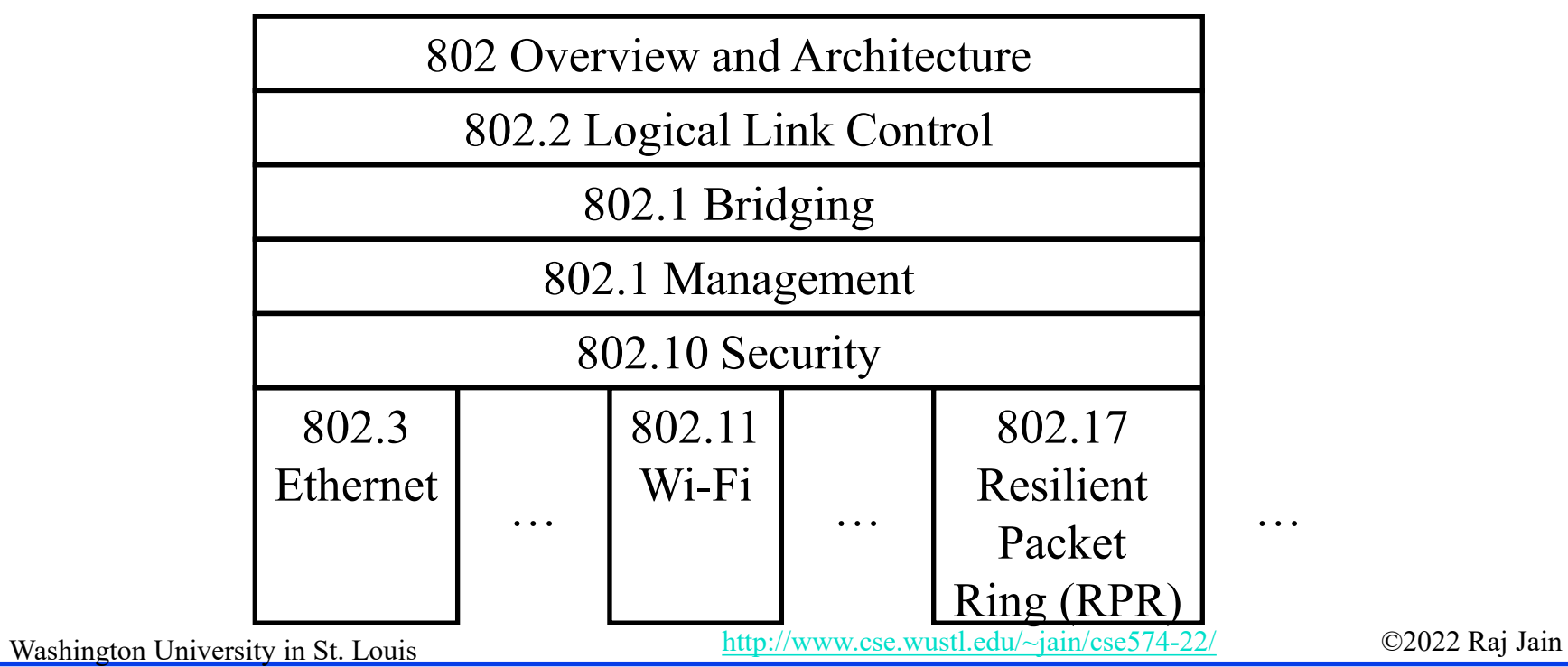

# **IEEE Standards Numbering (Cont)**

- $\Box$  IEEE 802.11\* (e.g., 802.11i) standards apply to all Wi-Fi devices but may not apply to ZigBee devices which are based on 802.15,
- **□** Standards with all upper case letters are base standards, e.g., IEEE 802.1AB-2009
- **□** Standards with lower case are additions/extensions/revisions. Merged with the base standard in its next revision. e.g., IEEE 802.1w-2001 was merged with IEEE 802.1D-2004
- **□** Standards used to be numbered, sequentially, e.g., IEEE 802.1a, …, 802.1z, 802.1aa, 802.1ab, …
- $\Box$  Recently they started showing base standards in the additions, e.g., IEEE 802.1Qau-2010

## **IEEE 802.11 Features**

- □ Original IEEE 802.11-1997 was at 1 and 2 Mbps. Newer versions at 11 Mbps, 54 Mbps, 108 Mbps, 200 Mbps,…
- **□** All versions use "License-exempt" spectrum
- **□** Need ways to share spectrum among multiple users and multiple LANs ⇒ *Spread Spectrum* (CDMA)
- **D** Three Phys:
	- Direct Sequence (**DS**) spread spectrum using ISM band
	- Frequency Hopping (**FH**) spread spectrum using ISM band
	- Diffused Infrared (850-900 nm) bands
- $\Box$  Supports multiple priorities
- Supports time-critical and data traffic
- **Q** Power management allows a node to doze off

#### **Student Questions**

Washington University in St. Louis [http://www.cse.wustl.edu/~jain/cse574-22/](http://www.cse.wustl.edu/%7Ejain/cse574-20/) ©2022 Raj Jain

### **ISM Bands**

#### Industrial, Scientific, and Medical bands. License exempt

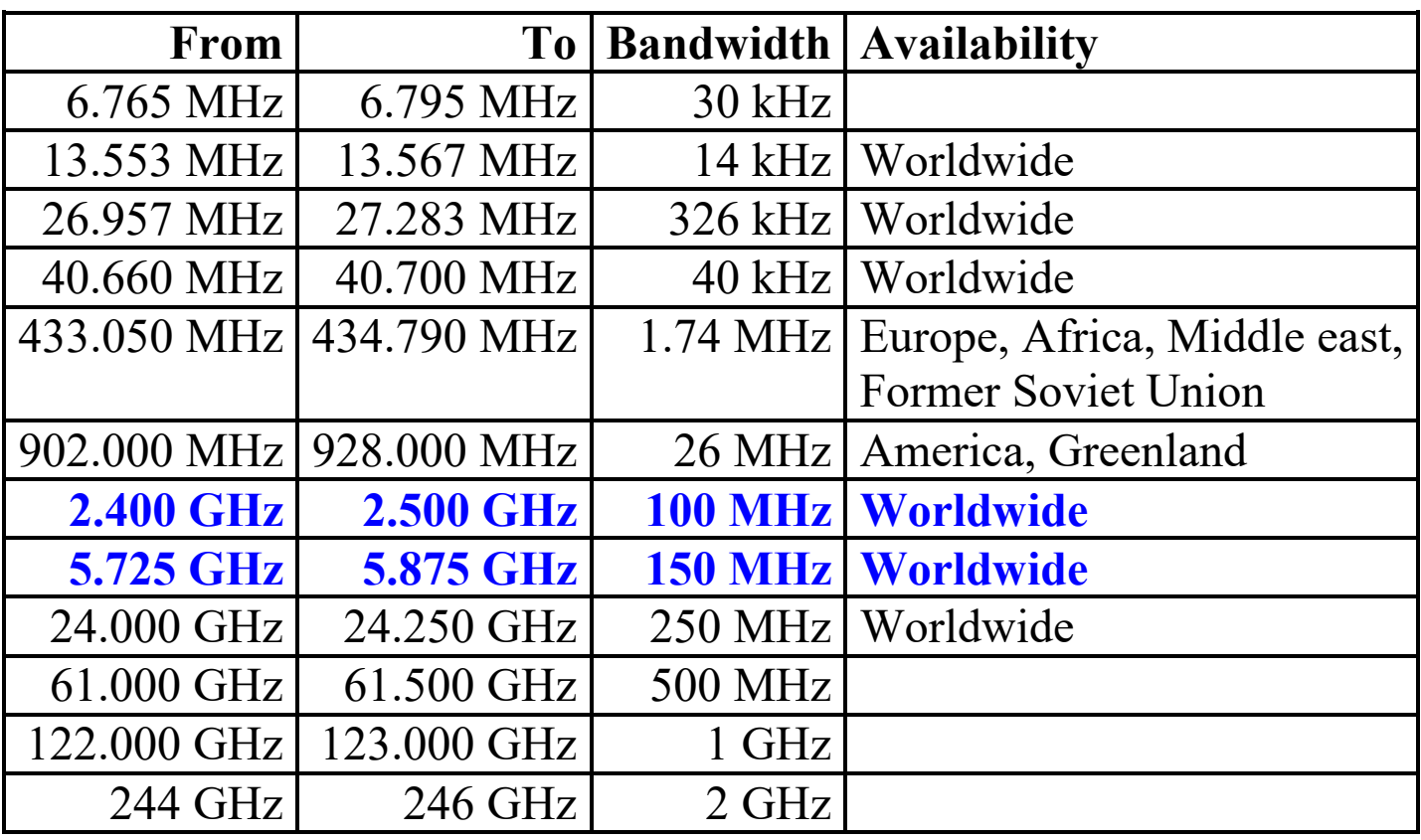

Ref: [http://en.wikipedia.org/wiki/ISM\\_band](http://en.wikipedia.org/wiki/ISM_band)

Washington University in St. Louis [http://www.cse.wustl.edu/~jain/cse574-22/](http://www.cse.wustl.edu/%7Ejain/cse574-20/) ©2022 Raj Jain

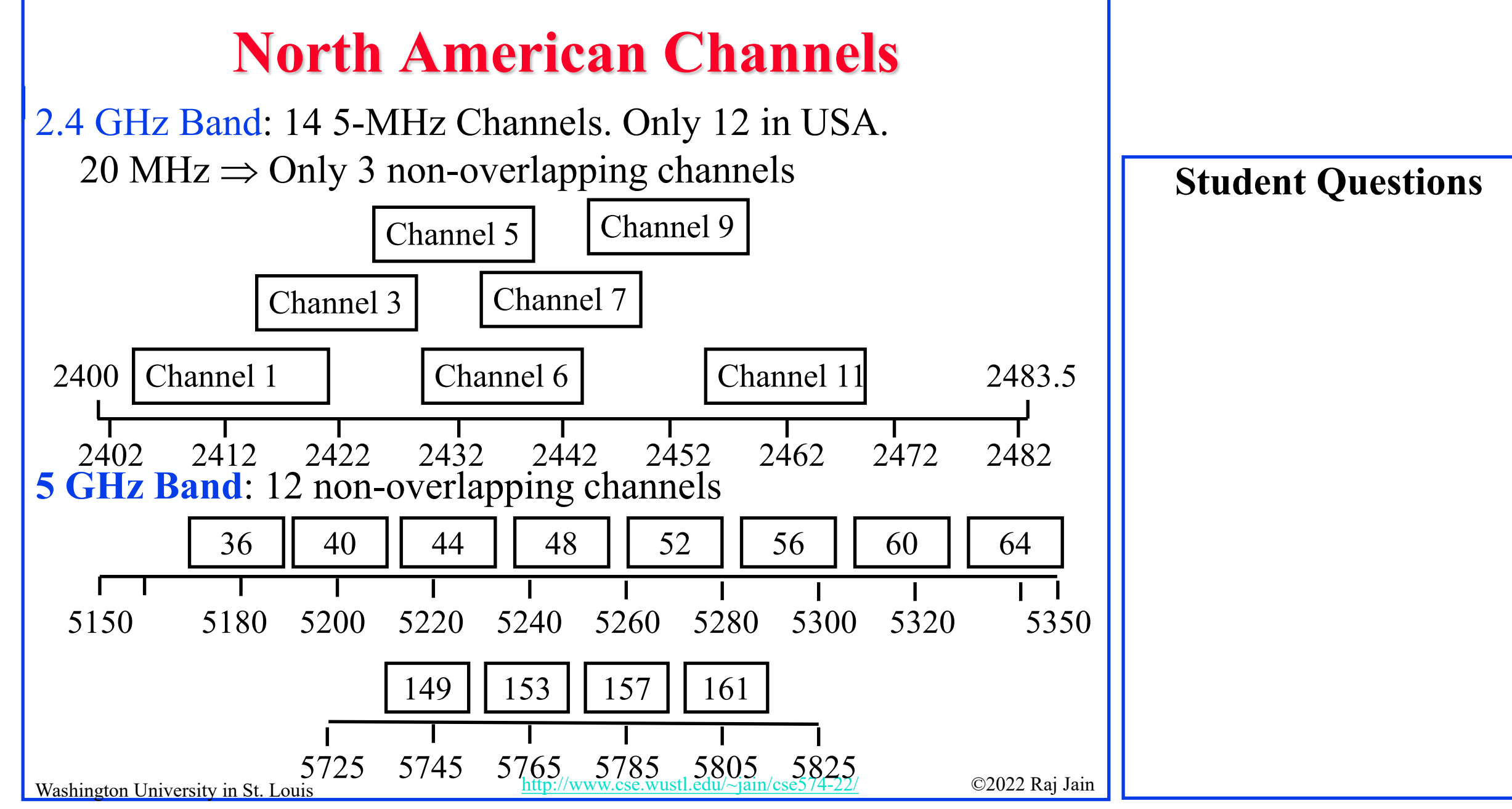

#### 5-8

# **IEEE 802.11 Physical Layers**

- $\Box$  Issued in several stages
- **Example 1997: IEEE 802.11** 
	- $\triangleright$  Includes MAC layer and three physical layer specifications
	- $\triangleright$  Two in 2.4-GHz band and one infrared
	- All operating at 1 and 2 Mbps
	- No longer used
- **□** Two additional amendments in 1999:
	- IEEE 802.11a-1999: 5-GHz band, 54 Mbps/20 MHz, **OFDM**
	- $\triangleright$  IEEE 802.11b-1999: 2.4 GHz band, 11 Mbps/22 MHz
- **D** Fourth amendment:
	- $\triangleright$  IEEE 802.11g-2003 : 2.4 GHz band, 54 Mbps/20 MHz, **OFDM**

## **Hidden Node Problem**

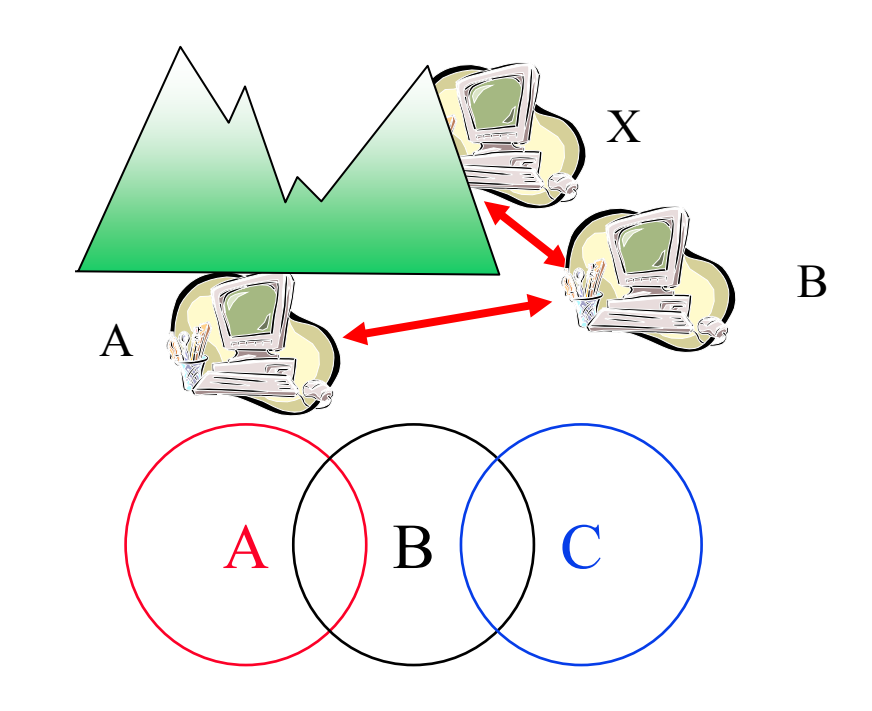

□ A can hear B, B can hear C, but C cannot hear A.

- $\Box$  C may start transmitting while A is also transmitting  $\Rightarrow$  A and C can't detect collision.
- $\Box$  CSMA/CD is not possible
	- $\Rightarrow$  Only the receiver can help avoid collisions

Washington University in St. Louis [http://www.cse.wustl.edu/~jain/cse574-22/](http://www.cse.wustl.edu/%7Ejain/cse574-20/) ©2022 Raj Jain

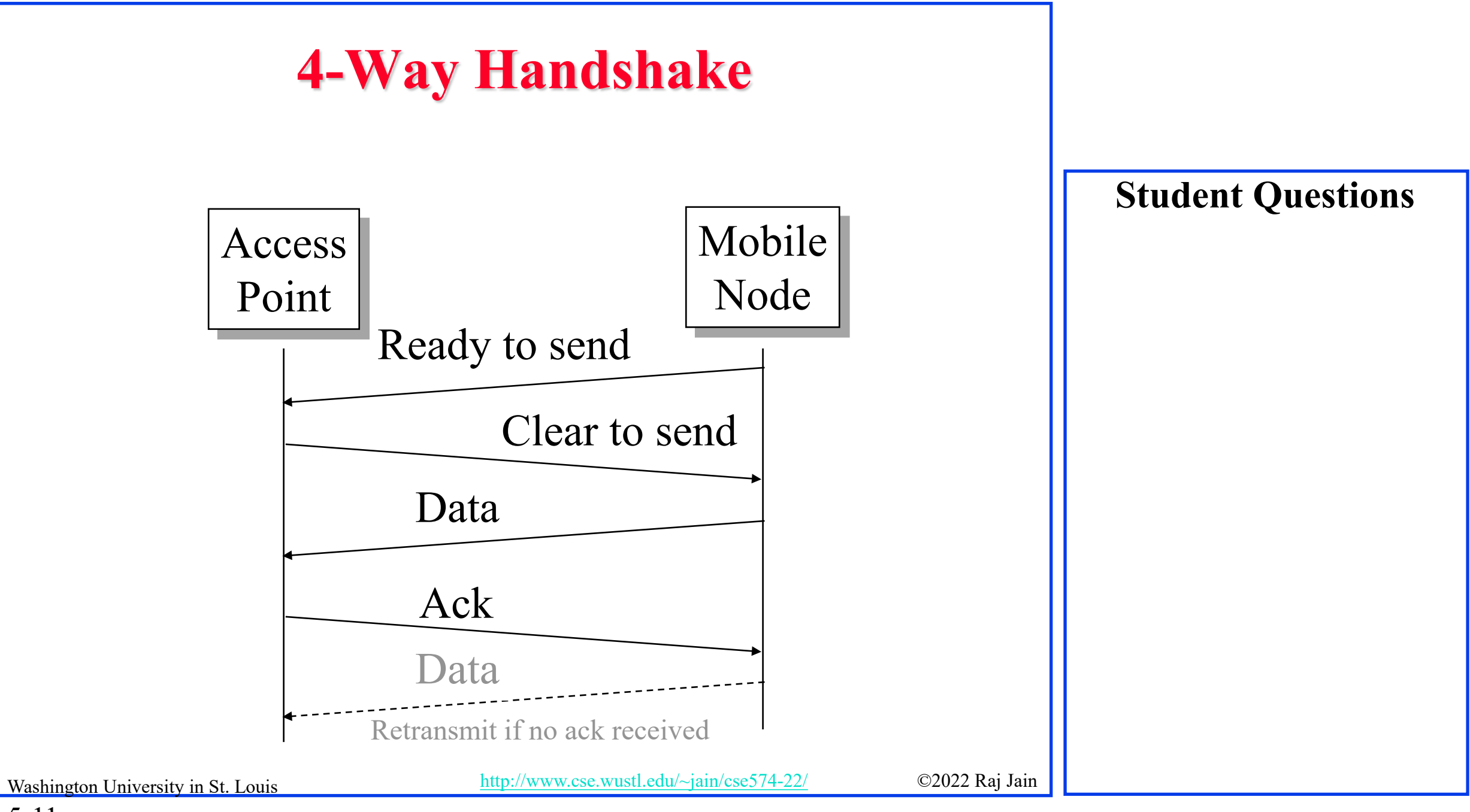

# **IEEE 802.11 MAC**

- **□** Carrier Sense Multiple Access with Collision Avoidance (**CSMA/CA**)
- $\Box$  Listen before you talk. If the medium is busy, the transmitter backs off for a random period.
- Avoids collision by sending a short message: Ready to send (**RTS**) RTS contains dest. address and duration of message. Tells everyone to backoff for the duration.
- Destination sends: Clear to send (**CTS**) Other stations set their network allocation vector (**NAV**) and wait for that duration
- $\Box$  Can not detect collision  $\Rightarrow$  Each packet is acked.
- **NAC-level retransmission if not acked.**

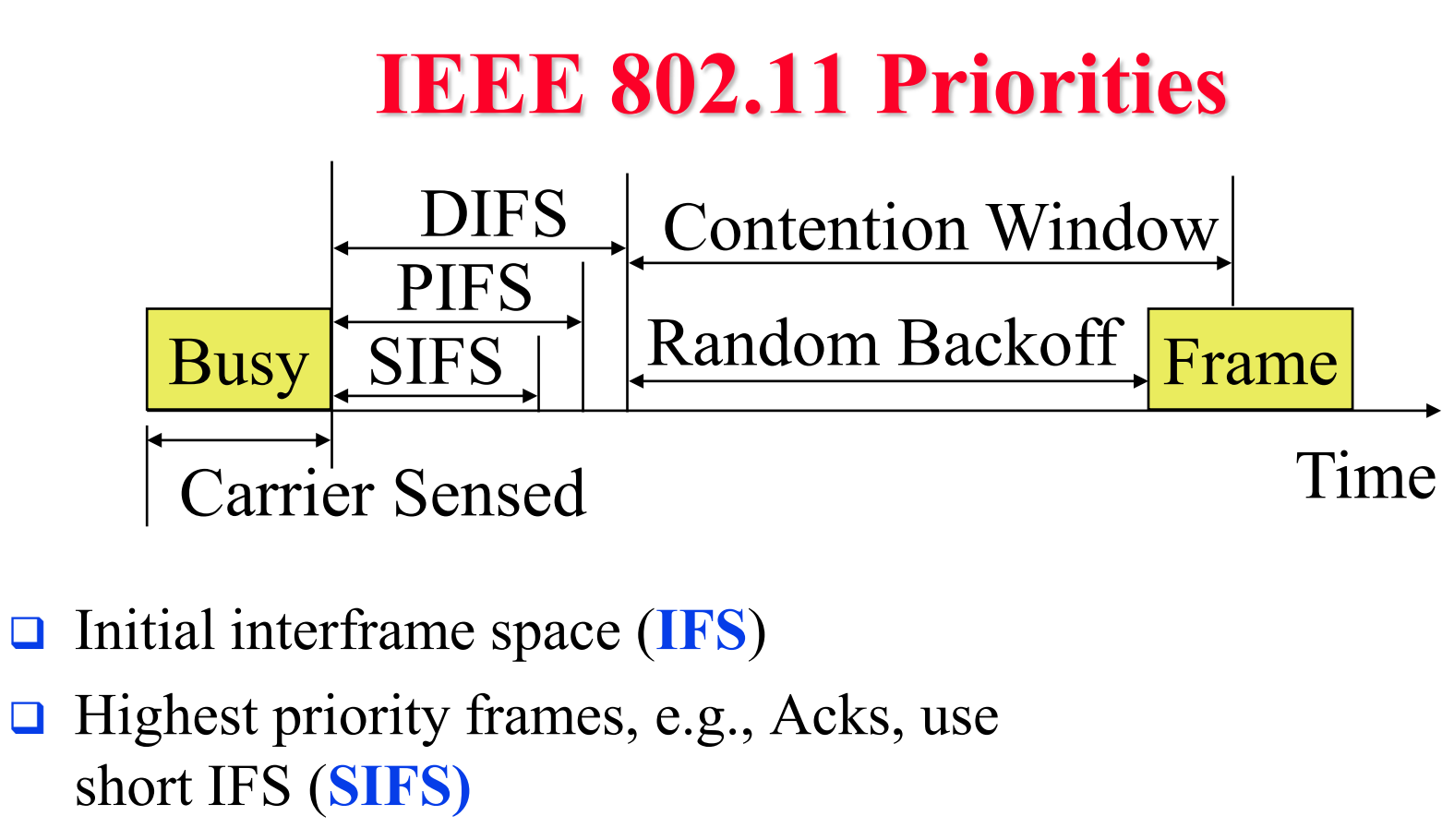

- □ Medium priority time-critical frames use "Point Coordination Function IFS" (**PIFS**)
- Asynchronous data frames use "Distributed coordination function IFS" (**DIFS**)

Washington University in St. Louis [http://www.cse.wustl.edu/~jain/cse574-22/](http://www.cse.wustl.edu/%7Ejain/cse574-20/) ©2022 Raj Jain

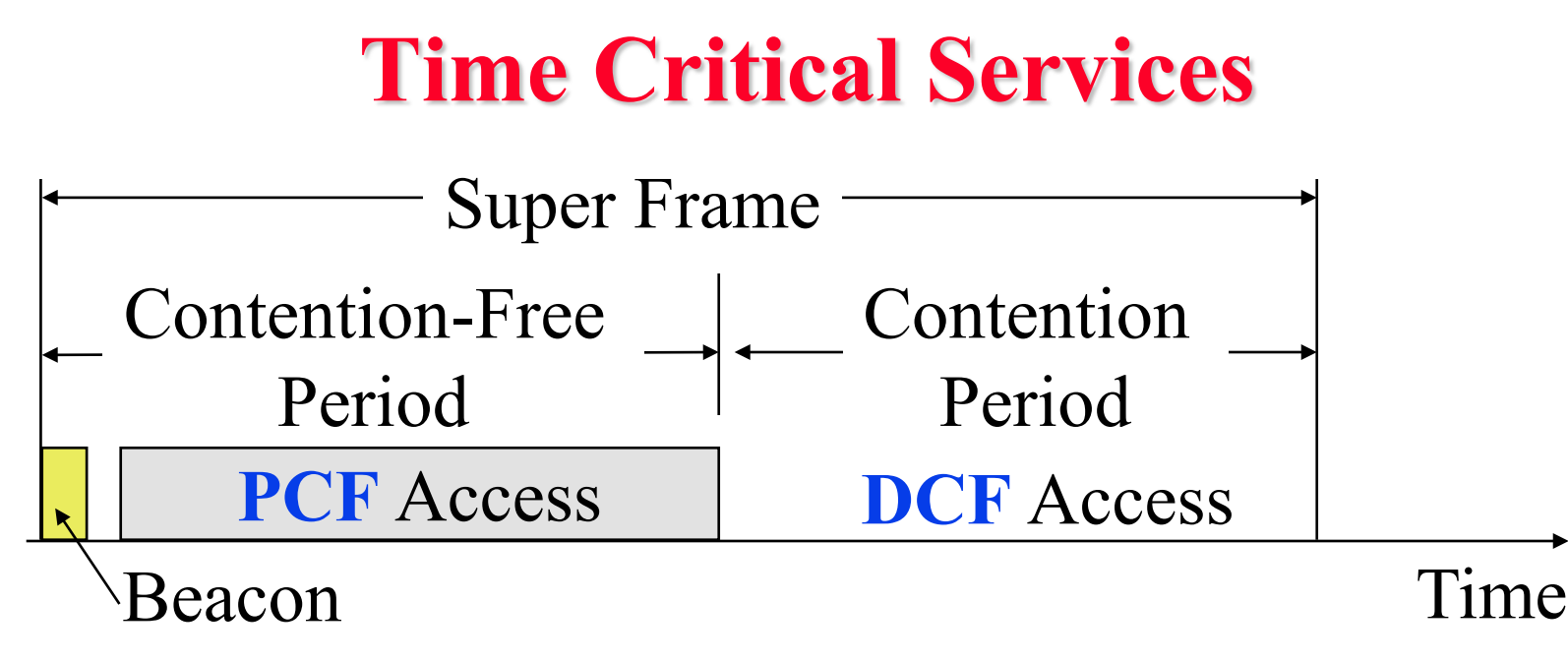

- Timer critical services use **Point Coordination Function**
- The point coordinator allows only one station to access
- Coordinator sends a beacon frame to all stations. Then uses a polling frame to allow a particular station to have contention-free access
- □ Contention Free Period (CFP) varies with the load.

Washington University in St. Louis [http://www.cse.wustl.edu/~jain/cse574-22/](http://www.cse.wustl.edu/%7Ejain/cse574-20/) ©2022 Raj Jain

## **IEEE 802.11 DCF Backoff**

- **□** MAC works with a single FIFO Queue
- Three variables:
	- $\triangleright$  Contention Window (CW)
	- $\triangleright$  Backoff count (BO)
	- Network Allocation Vector (NAV)
- □ If a frame (RTS, CTS, Data, Ack) is heard, NAV is set to the duration in that frame. Stations sense the media after NAV expires.
- $\Box$  If the medium is idle for DIFS, and backoff (BO) is not already active, the station draws a random BO in [0, CW] and sets the backoff timer.
- $\Box$  If the medium becomes busy during backoff, the timer is stopped and a new NAV is set. After NAV, back off continues.

Washington University in St. Louis [http://www.cse.wustl.edu/~jain/cse574-22/](http://www.cse.wustl.edu/%7Ejain/cse574-20/) ©2022 Raj Jain

```
IEEE 802.11 DCF Backoff (Cont)
\Box Initially and after each successful transmission:
                    CW = CW_{min}□ After each unsuccessful attempt
            CW = min\{2CW + 1, CW_{max}\}Example: CWmin=3, CWmax=127
3, 7, 15, 31, 63, 127, 127, 127, …
```
## **Typical Parameter Values**

- $\Box$  For DS PHY: Slot time = 20 us, SIFS = 10 us, CWmin = 31,  $CWmax = 1023$
- $\Box$  For FH PHY: Slot time = 50 us, SIFS = 28 us, CWmin = 15,  $CWmax = 1023$
- $\Box$  11a: Slot time = 9 us, SIFS= 16 us, CWmin= 15, CWmax=1023
- $\Box$  11b: Slot time = 20 us, SIFS = 10 us, CWmin= 31,  $CWmax=1023$
- 11g: Slot time  $= 20$  us or 9 us, SIFS  $= 10$  us, CWmin= 15 or 31,  $CWmax=1023$
- $\Box$  PIFS = SIFS + 1 slot time
- $\Box$  DIFS = SIFS + 2 slot times

## **Virtual Carrier Sense**

- **□** Every frame has a "Duration ID" which indicates how long the medium will be busy.
	- $\triangleright$  RTS has duration of RTS + SIF + CTS + SIF + Frame +  $SIF + Ack$
	- $\triangleright$  CTS has duration of CTS + SIF + Frame + SIF + Ack
	- $\triangleright$  Frame has a duration of Frame + SIF + ACK
	- $\triangleright$  ACK has a duration of ACK.
- All stations keep a "**Network Allocation Vector (NAV)**" timer in which they record the duration of the each frame they hear.
- Stations do not need to sense the channel until NAV becomes zero.

Washington University in St. Louis [http://www.cse.wustl.edu/~jain/cse574-22/](http://www.cse.wustl.edu/%7Ejain/cse574-20/) ©2022 Raj Jain

# **DCF Example**

- **Example:** Slot Time = 1, CWmin = 5, DIFS=3, PIFS=2, SIFS=1
- $\Box$  T=1 Station 2 wants to transmit but the media is busy
- $\Box$  T=2 Stations 3 and 4 want to transmit but the media is busy
- $\Box$  T=3 Station 1 finishes transmission.
- T=4 Station 1 receives ack for its transmission (SIFS=1) Stations 2, 3, 4 set their NAV to 1.
- T=5 Medium becomes free
- $\Box$  T=8 DIFS expires. Stations 2, 3, 4 draw backoff count between 0 and 5. The counts are 3, 1, 2

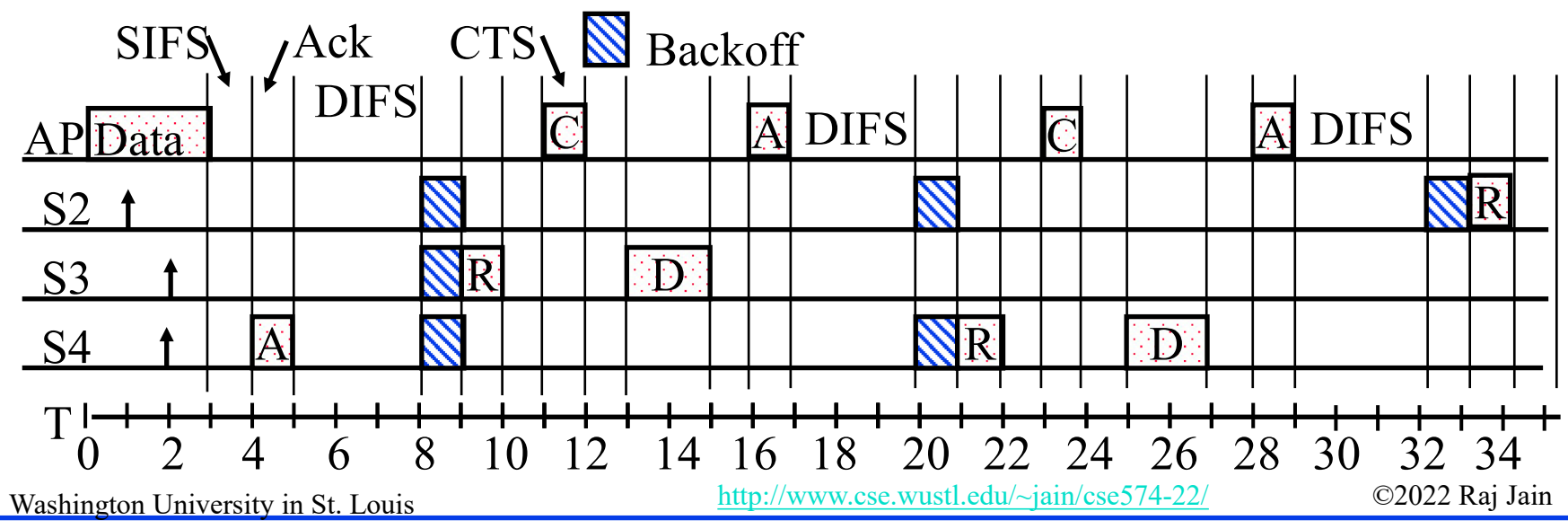

# **DCF Example (Cont)**

- T=9 Station 3 starts transmitting. Announces a duration of 8 (RTS + SIFS +  $CTS + SIFS + DATA + SIFS + ACK$ ). Station 2 and 4 pause backoff counter at 2 and 1 resp. and wait till  $T=17$
- $\Box$  T=15 Station 3 finishes data transmission
- T=16 Station 3 receives Ack.
- $\Box$  T=17 Medium becomes free
- $\Box$  T=20 DIFS expires. Station 2 and 4 notice that there was no transmission for DIFS.Stations 2 and 4 start their backoff counter from 2 and 1, respectively.
- $\Box$  T=21 Station 4 starts transmitting RTS

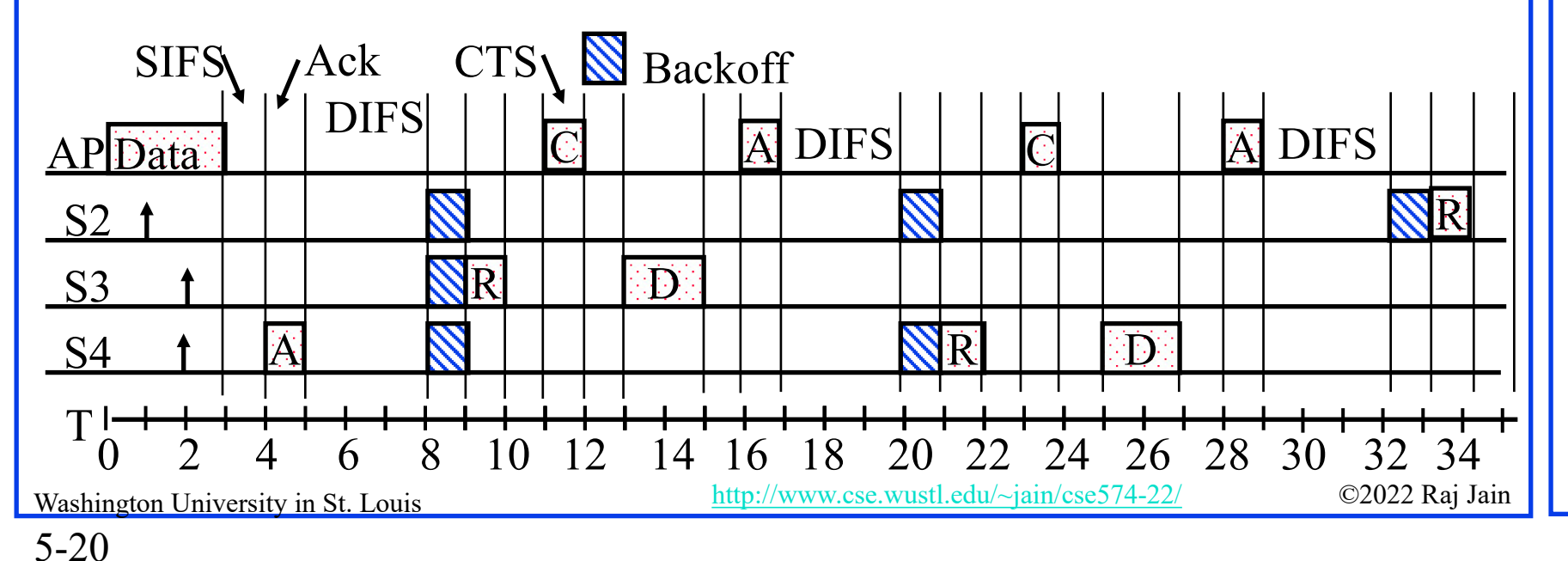

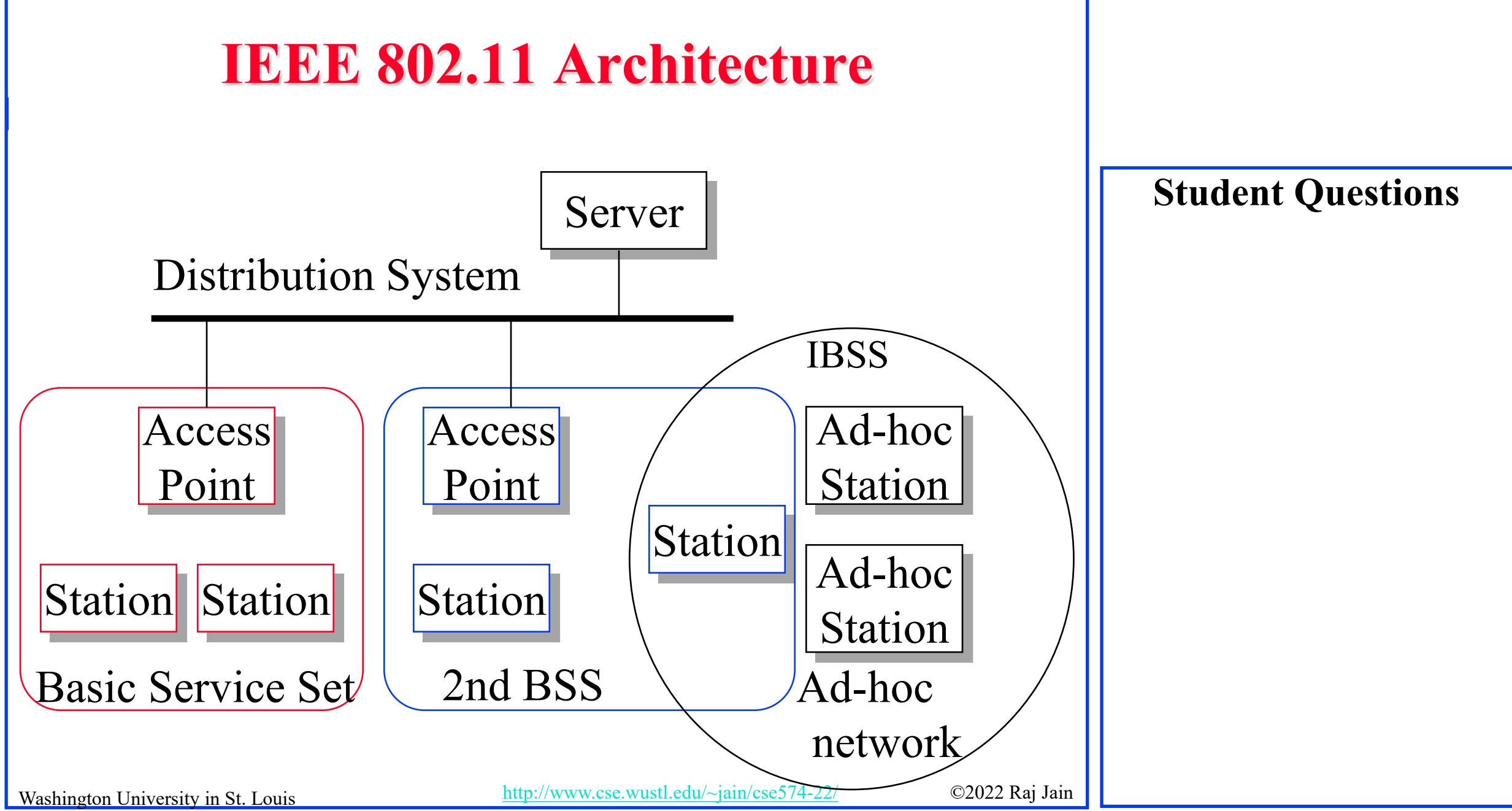

## **IEEE 802.11 Architecture (Cont)**

- **Basic Service Area (BSA)** = Cell
- **□** Each BSA may have several access points (APs)
- **Basic Service Set (BSS)**
	- = Set of stations associated with one AP
- **Distribution System (DS)** wired backbone
- **Extended Service Area (ESA)** = Multiple BSAs interconnected via a distribution system
- **Extended Service Set (ESS)**
	- = Set of stations in an ESA
- **Independent Basic Service Set (IBSS)**: Set of computers in **ad-hoc mode**. May not be connected to wired backbone.
- Ad-hoc networks coexist and interoperate with infrastructurebased networks

Washington University in St. Louis [http://www.cse.wustl.edu/~jain/cse574-22/](http://www.cse.wustl.edu/%7Ejain/cse574-20/) ©2022 Raj Jain

## **Frame Format**

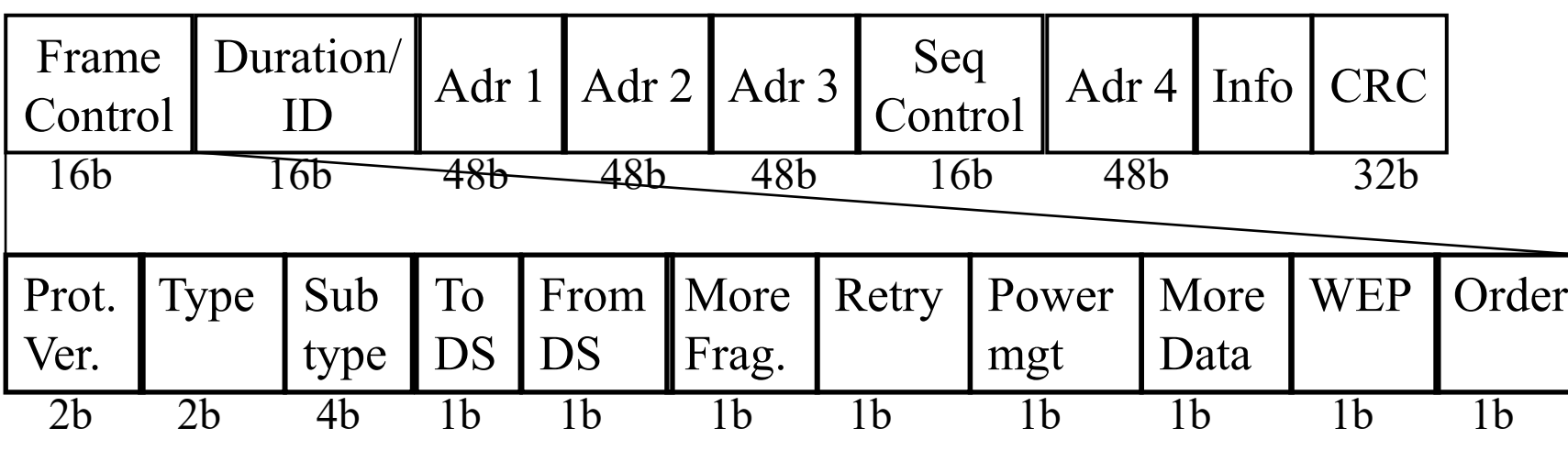

- □ Type: Control, management, or data
- □ Sub-Type: Association, disassociation, re-association, probe, authentication, de-authentication, CTS, RTS, Ack, …
- $\Box$  Retry/retransmission
- $\Box$  Going to Power Save mode
- □ More buffered data at AP for a station in power save mode
- $\Box$  Wireless Equivalent Privacy (Security) info in this frame
- $\Box$  Strict ordering

Washington University in St. Louis [http://www.cse.wustl.edu/~jain/cse574-22/](http://www.cse.wustl.edu/%7Ejain/cse574-20/) ©2022 Raj Jain

### **Student Questions**

5-23

# **MAC Frame Fields**

### **Duration/Connection ID**:

- $\triangleright$  If used as duration field, indicates time (in us) channel will be allocated for successful transmission of MAC frame. Includes time until the end of Ack
- In some control frames, contains association or connection identifier

### **Sequence Control**:

- 4-bit fragment number subfield
	- For fragmentation and reassembly
- $\geq 12$ -bit sequence number
- Number frames between given transmitter and receiver

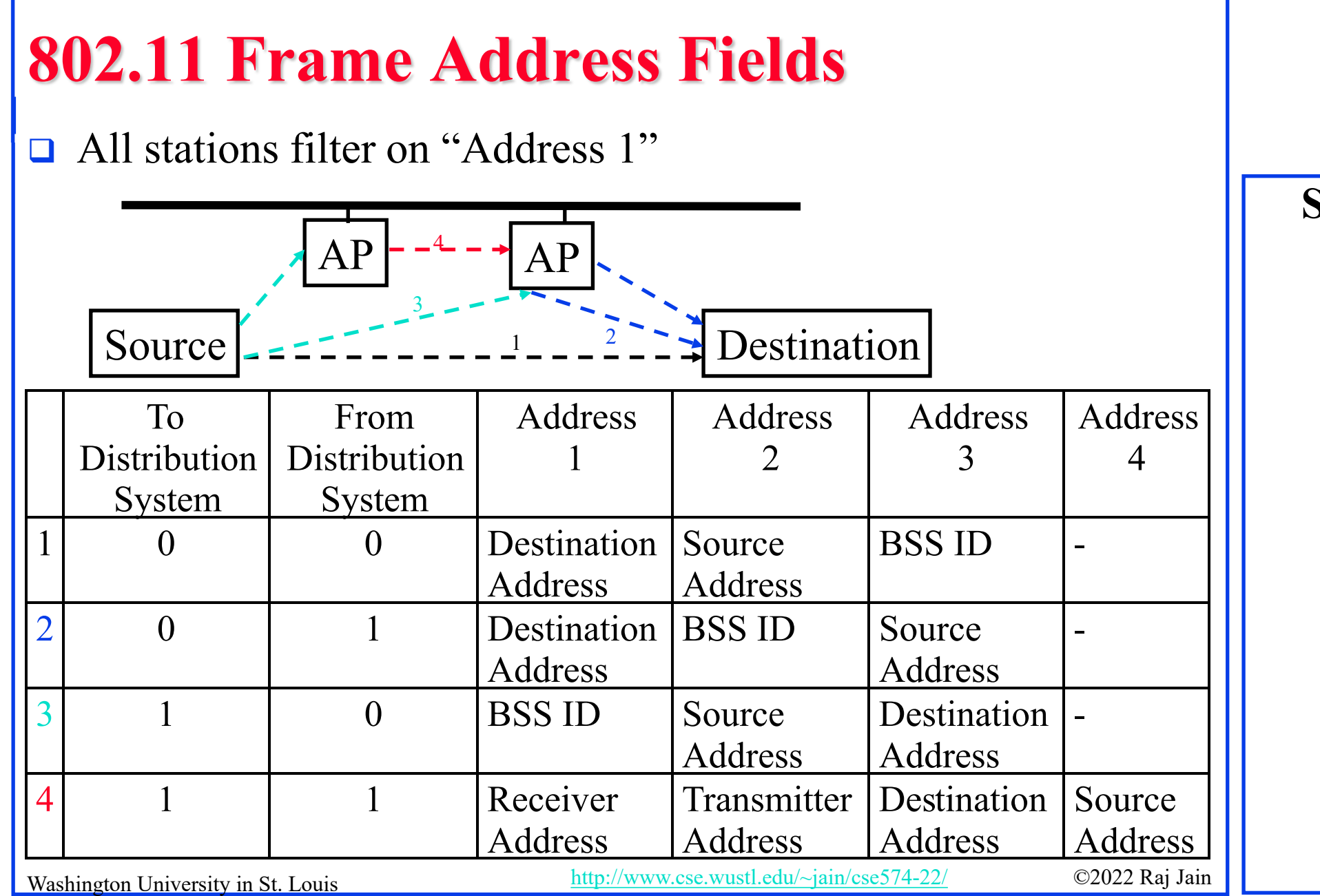

# **802.11 Power Management**

- $\Box$  Station tells the base station its mode: Power saving (PS) or active
- $\Box$  Mode changed by power mgmt bit in the frame control header.
- All packets destined to stations in PS mode are buffered
- □ AP broadcasts list of stations with buffered packets in its beacon frames: Traffic Indication Map (TIM)
- □ Subscriber Station (SS) sends a PS-Poll message to AP, which sends one frame. More bit in the header  $\Rightarrow$  more frames.
- With 802.11e unscheduled Automatic Power Save Delivery (APSD): SS transmits a data or null frame with power saving bit set to 0. AP transmits all buffered frames for SS.
- With Scheduled APSD mode:AP will transmit at prenegotiated time schedule. No need for polling.
- Washington University in St. Louis [http://www.cse.wustl.edu/~jain/cse574-22/](http://www.cse.wustl.edu/%7Ejain/cse574-20/) ©2022 Raj Jain Hybrid APSD mode: PS-poll for some. Scheduled for other categories

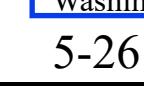

**Student Questions**

 $Z^{2}Z^{Z^{2}}$ 

## **Summary**

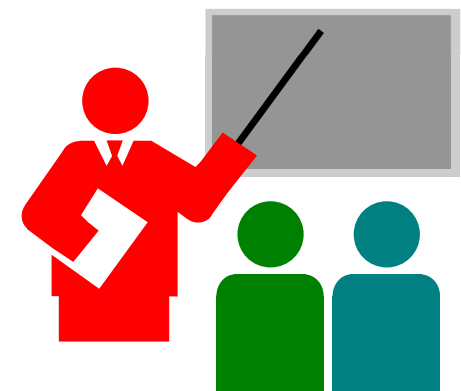

- 1. 802.11 uses Frequency hopping, Direct Sequence CDMA, OFDM
- 2. 802.11 PHYs: 802.11, 802.11a, 802.11b, 802.11g
- 3. Allows both: Ad-Hoc vs. Infrastructure-based
- 4. 802.11 supports single FIFO Q. Uses SIFS, PIFS, DIFS

## **Homework 5**

 $\Box$  Two 802.11 stations get frames to transmit at time t=0. The 3<sup>rd</sup> station (AP) has just finished transmitting data for a long packet at t=0 to Station 1. The transmission parameters are: Slot time=1, SIFS=1, DIFS=3, CWmin=5, CWmax=7. Assume that the pseudo-random number generated are 1, 3. The data size for both stations is 3 slots. Draw a transmission diagram. At what time the two packets will get acknowledged assuming no new arrivals.

# **Reading List**

**IEEE 802.11 Tutorial,** 

<https://ptolemy.berkeley.edu/projects/ofdm/ergen/docs/ieee.pdf>

A Technical Tutorial on the IEEE 802.11 Protocol, [http://www.sss-mag.com/pdf/802\\_11tut.pdf](http://www.sss-mag.com/pdf/802_11tut.pdf)

## **Wikipedia Links**

- □ http://en.wikipedia.org/wiki/Wireless LAN
- □ http://en.wikipedia.org/wiki/IEEE 802.11
- □ http://en.wikipedia.org/wiki/Channel access method
- □ http://en.wikipedia.org/wiki/Direct-sequence spread spectrum
- <http://en.wikipedia.org/wiki/Wi-Fi>
- □ http://en.wikipedia.org/wiki/Distributed Coordination Function
- □ http://en.wikipedia.org/wiki/Carrier sense multiple access
- □ http://en.wikipedia.org/wiki/Multiple Access with Collision Avoidance f or\_Wireless
- $\Box$  http://en.wikipedia.org/wiki/Beacon frame
- □ http://en.wikipedia.org/wiki/IEEE 802.11
- http://en.wikipedia.org/wiki/IEEE\_802.11 (legacy\_mode)
- □ [http://en.wikipedia.org/wiki/IEEE\\_802.11\\_RTS/CTS](http://en.wikipedia.org/wiki/IEEE_802.11_RTS/CTS)
- □ [http://en.wikipedia.org/wiki/List\\_of\\_WLAN\\_channels](http://en.wikipedia.org/wiki/List_of_WLAN_channels)
- □ http://en.wikipedia.org/wiki/Point Coordination Function
- □ [http://en.wikipedia.org/wiki/Service\\_set\\_\(802.11\\_network\)](http://en.wikipedia.org/wiki/Service_set_(802.11_network))
- □ [http://en.wikipedia.org/wiki/Wi-Fi\\_Alliance](http://en.wikipedia.org/wiki/Wi-Fi_Alliance)

Washington University in St. Louis [http://www.cse.wustl.edu/~jain/cse574-22/](http://www.cse.wustl.edu/%7Ejain/cse574-20/) ©2022 Raj Jain

### **Acronyms**

- **a** Acknowledgement
- **AP** Access Point
- **APSD** Automatic Power Save Delivery
- **BO** Backoff
- **Basic Service Area**
- **Basic Service Set**
- **BIO** Basic Service Set Identifier
- **D** CA Collision Avoidance
- **CD** Collision Detection
- **O CDMA** Code Division Multiple Access
- **OFFICAL Contention Free Period**
- **CAC** Cyclic Redundancy Check
- **Q** CSMA Carrier Sense Multiple Access
- **OCTS** Clear to Send
- **CW** Congestion Window
- **CWmax** Maximum Congestion Window

Washington University in St. Louis [http://www.cse.wustl.edu/~jain/cse574-22/](http://www.cse.wustl.edu/%7Ejain/cse574-20/) ©2022 Raj Jain

# **Acronyms (Cont)**

- **Q** CWmin Minimum Congestion Window
- **D** DA Destination Address
- **DRIGE Distributed Coordination Function**
- **DIFS** DCF Inter-frame Spacing
- **Direct Sequence**
- **EXTERED EXTENDED EXTENDED** EXTENDED EXTENDIO EXTENDIO EXTENDIO EXTENDIO EXTENDIO EXTENDIO EXTENDIO EXTENDIO EXTENDIO EXTENDIO EXTENDIO EXTENDIO EXTENDIO EXTENDIO EXTENDIO EXTENDIO EXTENDIO EXTENDIO EXTENDIO EXTENDIO EXTEN
- **EXTERED EXTENDED** EXtended Service Set
- **Example 3 Frequency Hopping**
- $\Box$  FIFO First In First Out
- **GHz** Giga Hertz
- **IBSS** Independent Basic Service Set
- **ID** Identifier
- **□** IEEE Institution of Electrical and Electronics Engineers
- **IFS** Inter-frame spacing
- □ ISM Instrumentation, Scientific and Medical
- **D** LAN Local Area Network

Washington University in St. Louis [http://www.cse.wustl.edu/~jain/cse574-22/](http://www.cse.wustl.edu/%7Ejain/cse574-20/) ©2022 Raj Jain

# **Acronyms (Cont)**

- **NAC** Media Access Control
- **D** MHz Mega Hertz
- **MIMO** Multiple Input Multiple Output
- **NAV** Network Allocation Vector
- **OFDM** Orthogonal Frequency Division Multiplexing
- **D** PCF Point Coordination Function
- **PHY** Physical Layer
- **D** PIFS PCF inter-frame spacing
- **D** PS Power saving
- **RA** Receiver Address
- **RPR** Resilient Packet Ring
- **Example 3** Ready to Send
- **SA** Source Address
- **SIFS** Short Inter-frame Spacing

# **Acronyms (Cont)**

- **SS** Subscriber Station
- **D** TA Transmitter's Address
- **O** TIM Traffic Indication Map
- WEP Wired Equivalent Privacy
- Wi-Fi Wireless Fidelity
- **U** WLAN Wireless Local Area Network

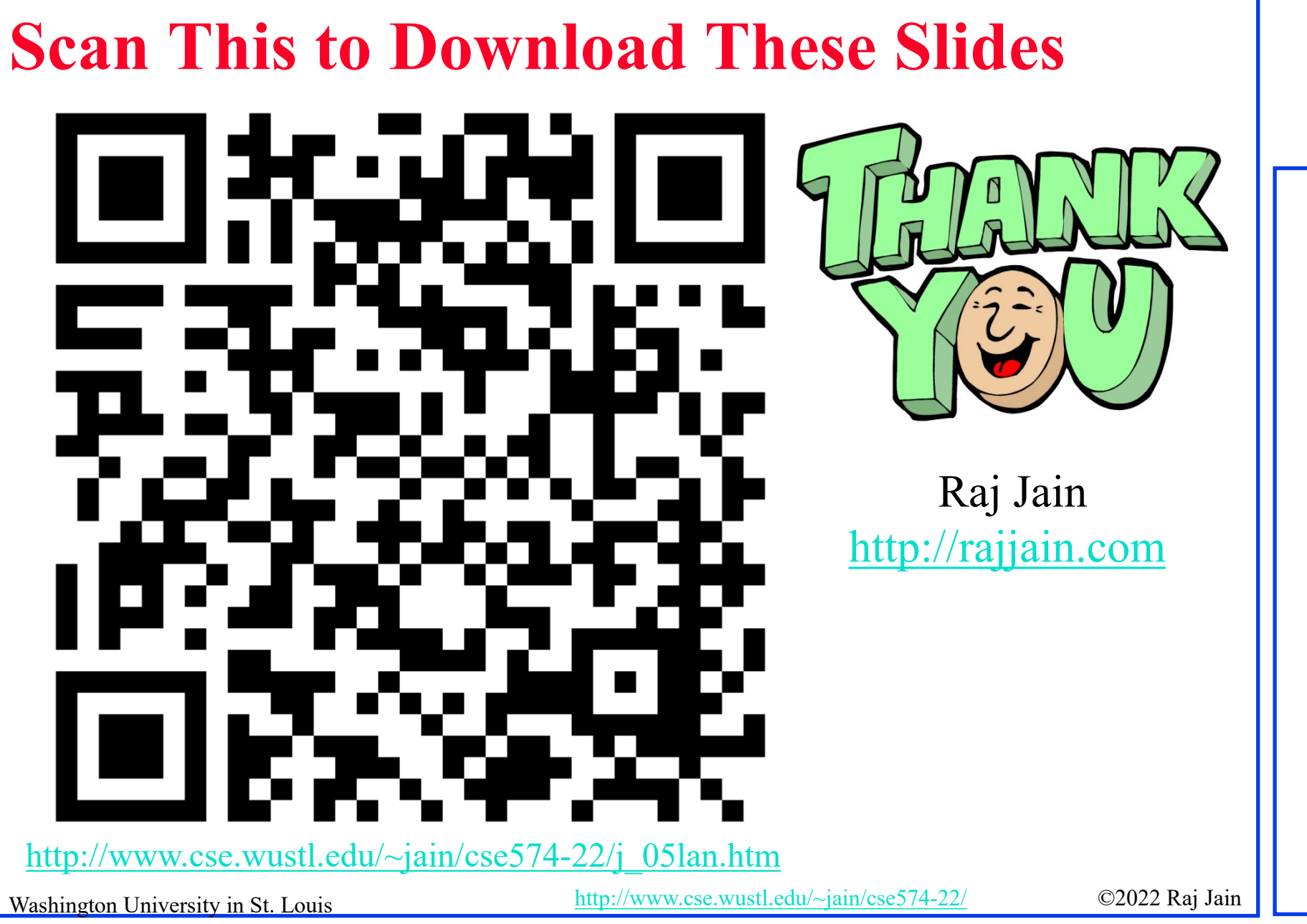

## **Related Modules**

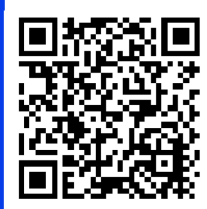

CSE567M: Computer Systems Analysis (Spring 2013), [https://www.youtube.com/playlist?list=PLjGG94etKypJEKjNAa1n\\_1X0bWWNyZcof](https://www.youtube.com/playlist?list=PLjGG94etKypJEKjNAa1n_1X0bWWNyZcof)

CSE473S: Introduction to Computer Networks (Fall 2011), [https://www.youtube.com/playlist?list=PLjGG94etKypJWOSPMh8Azcgy5e\\_10TiDw](https://www.youtube.com/playlist?list=PLjGG94etKypJWOSPMh8Azcgy5e_10TiDw)

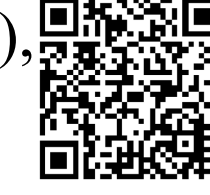

**Student Questions**

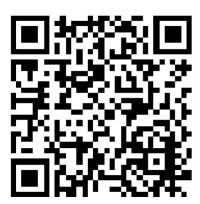

Recent Advances in Networking (Spring 2013),

<https://www.youtube.com/playlist?list=PLjGG94etKypLHyBN8mOgwJLHD2FFIMGq5>

### CSE571S: Network Security (Fall 2011),

<https://www.youtube.com/playlist?list=PLjGG94etKypKvzfVtutHcPFJXumyyg93u>

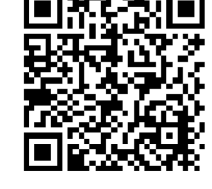

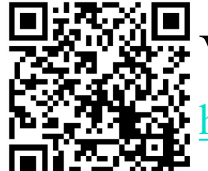

Video Podcasts of Prof. Raj Jain's Lectures, <https://www.youtube.com/channel/UCN4-5wzNP9-ruOzQMs-8NUw>

Washington University in St. Louis [http://www.cse.wustl.edu/~jain/cse574-22/](http://www.cse.wustl.edu/%7Ejain/cse574-20/) ©2022 Raj Jain